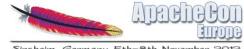

Sinsheim, Germany 5th-8th November

## Change Tracking in AOO and ODF

**Oliver-Rainer Wittmann** IBM

> **Svante Schubert** Freelancer

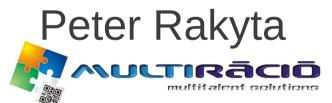

Supported by: GOP-1.1.1-11-2011-0006

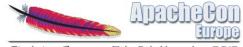

Sinsheim, Germany 5th-8th November 2012

## Agenda

- Introduction
  - The people
  - The topic
- Change Tracking (CT) in AOO
  - Focus on word processor (Writer)
- CT in ODF
  - CT in ODF 1.2
  - Merge-enabled CT (MCT) proposal
- Extension prototype

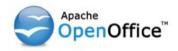

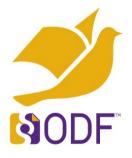

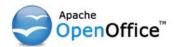

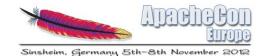

- What is working in AOO Writer
  - Insertion and deletion of text
  - Basic text formatting (only tracked – not possible to reject)
  - Insertion of empty table or section
  - Deletion of table or section inclusive content
  - Insertion and deletion of a comment, a field, a footnote or an endnote
    - Insertion and deletion of text inside a text frame, a page header or a page footer

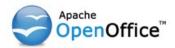

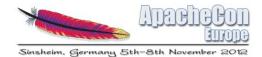

- What is not working in AOO Writer
  - Creation of a table from existing content
  - Deletion of a table without removing its content
    - Insertion and deletion of a table row/column
  - Merge and split of table cells
  - Insertion of a section around existing content
  - Deletion of a section without removing its content
  - Creation of a list or a list item from existing content
  - Deletion of a list or a list item without removing its content

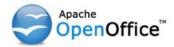

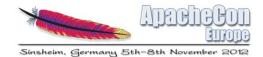

- What is not working in AOO Writer cont.
  - Correct overlapping and nesting of changes
  - (text frame, graphic, embedded object, drawing object)
  - Insertion and deletion of text inside a comment
  - Insertion and deletion of a page header, a page footer or a bookmark
  - Full support for tracking of format changes
  - Changes to attributes and styles
  - Grouping of changes e.g. document-wide replace

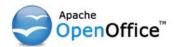

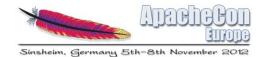

- Obviously, the CT feature in Writer needs "attention"
  - Interoperability with Microsoft Word's CT has also been identified as an area of improvement [1]
- Reasons for the insufficiency in Writer:
  - Missing, incomplete and incorrect implementation in AOO Writer
  - Missing capabilities/support in the change tracking feature of ODF [2]

[1] http://markmail.org/message/g4a7ndokhf2ztmxw
[2] ODF versions 1.0, 1.1 and 1.2

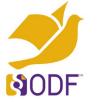

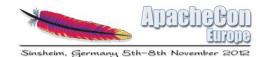

## Change Tracking in ODF 1.2

- Basic concepts of "Insertion", "Deletion" and "Format change" for text documents
  - "Format change" is incomplete
  - No support for changes to attributes and styles
  - Inadequacy of ODF specification, especially regarding "Deletion" - see issues linked in [1]
  - No support for nesting and grouping
- Result of CT discussion at OASIS:
  - Creation of Collab SC
  - Three CT proposals 'GCT', 'ECT' and 'MCT'

[1] https://tools.oasis-open.org/issues/browse/OFFICE-3312

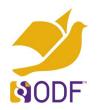

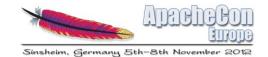

# Merge-enabled CT proposal for next version of ODF

Svante Schubert Freelancer

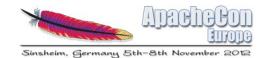

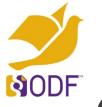

## Change-Tracking for Dummies

- Basic change-tracking Problem
  - No standard / documentation what is changeable
  - XML grammar only describes the allowed XML documents
  - CT by before and after XML in file
  - No other file changes are being tracked (e.g. no GIT-like support)

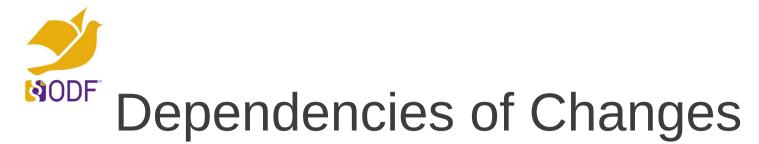

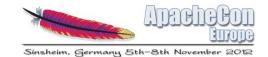

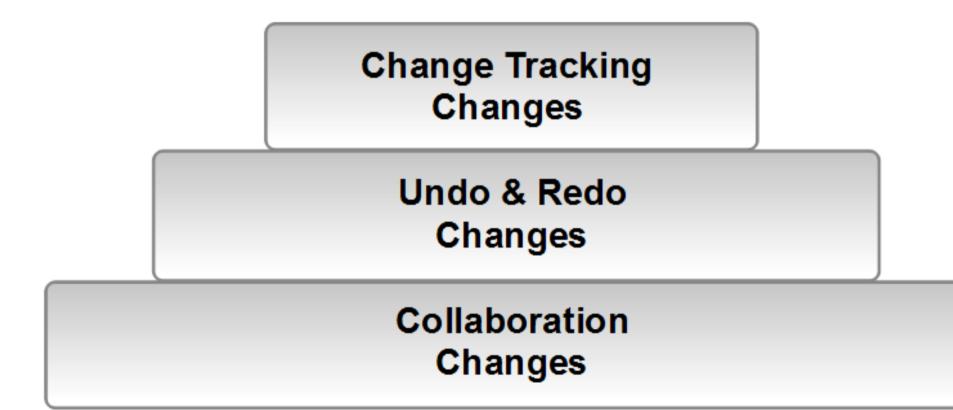

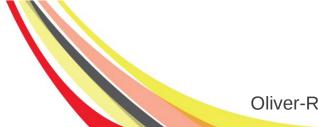

Oliver-Rainer Wittmann, Svante Schubert, Peter Rakyta

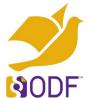

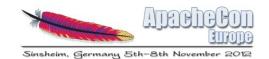

# Basic MCT Design – Changes by Operation Calls

- Changes as in Real-Time Collaboration
- Convention over Configuration Pattern
  - Move repeating patterns into spec
  - Operation = XML change pattern
  - Label of change defined in spec (e.g. moveRow)
  - Conventions on empty document, default styles palettes, etc.

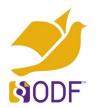

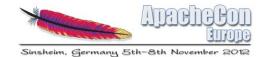

## Semantic groups of ODF XML (Components)

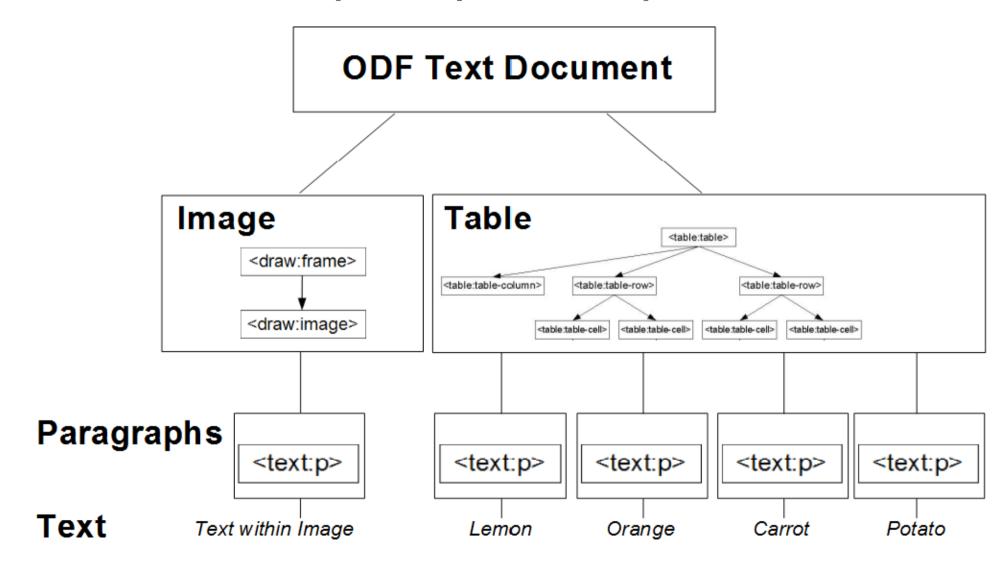

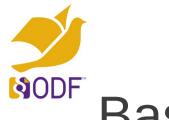

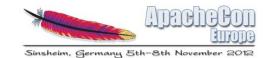

## Basic MCT Design – Basic Operations

- The four Operation Types:
  - Add
  - Delete
  - Move (special case of Add & Delete needed for efficiency)
  - Replace (special case of Add & Delete needed for efficiency)

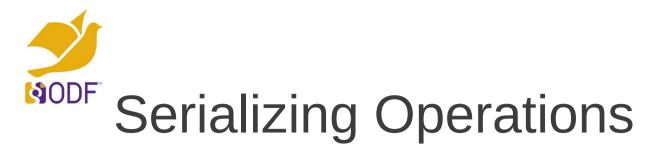

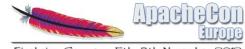

Sinsheim, Germany 5th-8th November 2012

#### Starting markup:

<text:h>Some boring, but important text!</text:h>

#### Ending markup:

<text:h>Some important text!</text:h>

#### Do changes:

<do> <del s="/1/5" e="/1/16" /> </do>

#### Undo changes:

<undo> <add s="/1/5"> boring, but</add> </undo>

Oliver-Rainer Wittmann, Svante Schubert, Peter Rakyta

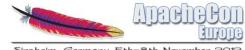

Sinsheim, Germany 5th-8th November 2012

## Serializing Example: Adding/Removing a List Level

#### Starting markup:

<text:list>

SODF

<text:list-item><text:p>Line 1</text:p></text:list-item> <text:list-item><text:p>Line 2</text:p></text:list-item> <text:list-item><text:p>Line 3</text:p></text:list-item> </text:list>

## Ending markup:

<text:p>Line 1</text:p> <text:p>Line 2</text:p> <text:p>Line 3</text:p>

#### Changes (only FYI - not being saved):

<do>

<del type="list-level" s="/1" e="/3"> </do>

## Undo changes (undo.xml):

<undo>

```
<add type="unordered-list" s="/1" e="/3" /> </undo>
```

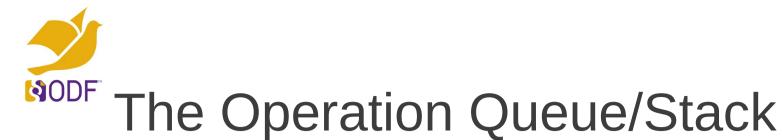

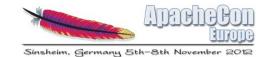

#### Status - 1

<00>

<add type="paragraph" s="/5">My work!</add></do>

#### Status - 2

#### <do>

<add type="paragraph" s="/2">Colleagues work!</add> <add type="paragraph" s="/5">My work!</add> </do>

#### Status - 2

<do>

```
<add type="paragraph" s="/2">Colleagues work!</add>
<add type="paragraph" s="/5">My work!</add>
</do>
```

#### Status - 3

#### <do>

```
<add type="paragraph" s="/6">My work!</add>
<add type="paragraph" s="/2">Colleagues work!</add>
</do>
```

Time (latest on top)

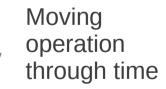

Oliver-Rainer Wittmann, Svante Schubert, Peter Rakyta

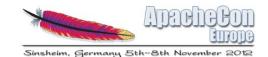

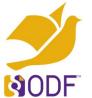

## **Basic Operation Rules**

- On top the newest (no dependencies) able to delete
- On bottom the oldest (all dependencies) able to apply
- Compression multiple ops as one (e.g. characters)
- Normalization most compressed and ordered as doc

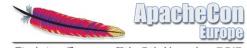

Sinsheim, Germany 5th-8th November 2012

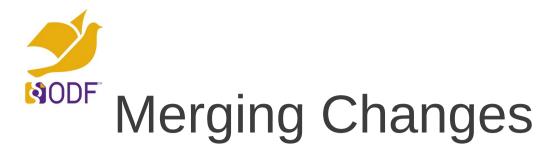

Start: User A

<add type="paragraph" s="/5">My work!</add>

#### Start:User B

<add type="paragraph" s="/2">Colleagues work!</add>

#### User A syncs with B

- Pull changes from B
- Check if changes from B influence own changes (Put ops stack of B on top of own and move every B op to bottom of A stack)
- After all ops of B passed (& influenced changes of A), push adapted A stack to B
- B could now simply put the (adapted) A stack on top of B

#### End: User A+B

<add type="paragraph" s="/6">My work!</add> <add type="paragraph" s="/2">Colleagues work!</add>

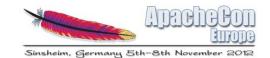

## 

# <sup>DF</sup> Basic MCT Design - Relative reference to changes

- Advantage of changes outside ODF XML
  - Allow to apply changes on a read-only document (signed/in the web)
  - Merging changes of huge documents does not require the doc
  - Merging changes independent of document size

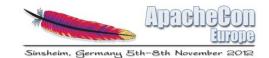

## Low hanging Juicy Fruits

- Collaboration across ODF applications
- Merge functionality
- Arbitrary change grouping and moving changes through time
- Document read-only content (signed/web)
- History functionality

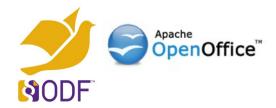

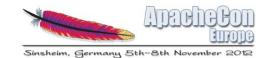

# Extension prototype implementing MCT

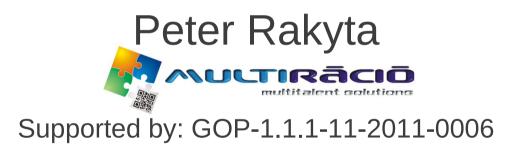

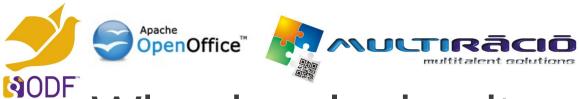

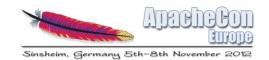

## Why developing it as an extension?

- The code of the extension is separated from the code lines of the OpenOffice.
- Easier development while the specification of MCT is still under construction.
- The same functionality can be adopted in various OpenOffice based applications.

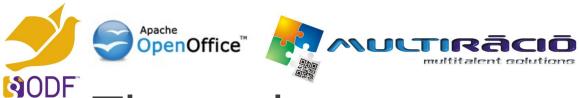

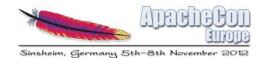

## The main structure of the extension

## **1. The model**

- Changes stored in a redo/undo graph.
- Should obey to the same specification in all implementation.
- XML parser to load and save the history of changes.
- Changes are grouped under changesets (revisions of the document).
- Storing other metadata for the changesets (author, date, comment).

### 2. Connection of the model to the ODF

- Established by the UNO Accessibility API.
- Change tracking based on event listener interfaces provided by the UNO.
- Dialog window in order to control the functionality of the extension.

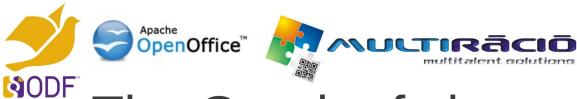

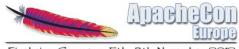

Sinsheim, Germany 5th-8th November 2012

## <sup>•</sup> The Graph of change history

- In the current version string changes are supported
- Attributes of other "change nodes" need to be further specified.

| A set la sec                                                                                       | 1 1                                                                |                                                                                                    | -                          |                                                                                               |
|----------------------------------------------------------------------------------------------------|--------------------------------------------------------------------|----------------------------------------------------------------------------------------------------|----------------------------|-----------------------------------------------------------------------------------------------|
| Author<br>- username : string<br>- ld : unsigned long<br>- surname : string<br>- lastname : string | createdBy                                                          | Changeset - date : Date - log : string - revision : unsigned int - ld : unsigned long - changeList : - authorld : int - parentld : int       |                            | Date<br>- Year : string<br>- month : string<br>«enum»                                         |
| Position<br>- startPar : int<br>- endPar : int<br>- startChar : in<br>- endChar : int              | -rewPosition                                                       | StringChange::Change<br>- type : ChangeType<br>- Id : unsigned long<br>- ChangeEntity :<br>- Position : Position<br>- newPosition : Position | ge -type                   | ChangeType<br>AddedString<br>RemovedString<br>MovedString<br>StringStyleChange<br>TableChange |
| StringChange<br>- Id : unsigned long<br>- string : string                                          | 1 -<br>-<br>-<br>-<br>-<br>-<br>-<br>-                             | tringStyleChange<br>ld : unsigned long<br>fontName :<br>height :<br>width :<br>StyleName :<br>Family :<br>CharSet :<br>Pitch :               | TableCha<br>- ld : unsigne |                                                                                               |
|                                                                                                    | -<br>-<br>-<br>-<br>-<br>-<br>-<br>-<br>-<br>-<br>-<br>-<br>-<br>- | CharacterWidth :<br>Weight :<br>Underline :<br>Strikeout :<br>Orientation :<br>Kerning :<br>Slant :<br>WorldLineMode :<br>FontDescriptor :   |                            |                                                                                               |

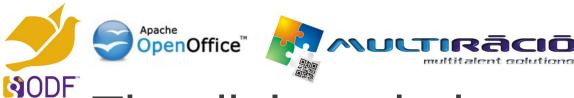

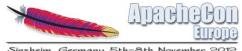

Sinsheim, Germany 5th-8th Noven

## The dialog window

- Create Revision: collect changes and make a changeset in the graph. Exports change history into undo.xml.
- **Restore Revision**: restores the document into an earlier state. Fills redo graph with the data of the undid changes. Exports undo/redo graph into undo.xml/redo.xml.

**Start/Stop MCT:** starting/stopping MCT support for the document.

| System 📣 🥹 🚾 🛌 🕼 🧐 📣 🎄 🎘                                                 |
|--------------------------------------------------------------------------|
| test.odt                                                                 |
| F <u>o</u> rmat T <u>a</u> ble <u>T</u> ools <u>W</u> indow <u>H</u> elp |
| 🛔 📇 🕵   😻 🜉   💫 🐁 🛍 × 🎸   ୭ × 🥙 ×   🚳 🏢 × 🕢   🏙 🧭 💼 🗑 🕥 🔍   🥝 🗍 = Find   |
| ✓ Times New Roman ✓ 12 ✓ B I U E E E E E E E E E E E E E E E E E E       |
| <u> </u>                                                                 |
|                                                                          |
|                                                                          |

| Insert new text                                         |  |
|---------------------------------------------------------|--|
| This is new paragraph and again new text for revision3¶ |  |
| ে Merge-enabled change tracking ×                       |  |
| Start MCT Stop MCT                                      |  |
| current revision is: 3                                  |  |
| <u>C</u> reate Revision <u>R</u> estore Revision  ↓     |  |
| Comment for the revision:                               |  |
|                                                         |  |
| <u>O</u> K Cance <u>I</u>                               |  |

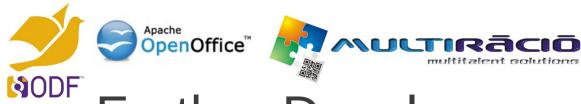

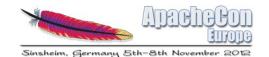

## Further Developments

- Merging two graphs (editions of two authors in the same document).
  - Accepting/rejecting changesets (dialog window)
  - Rules for merging overlapping changes
- Expand the range of supported change types.
  - StringStyleChange
  - → TableChange
  - → FigureChange
  - → ...
- Capabilities to manage other metadata (storing data on the deleted figures to be able fully restore undid changes)
- Change Tracking in spreadsheets. (needs to re-design some nodes in the graph)